# Уроки с использованием компьютерных технологий в учебном процессе

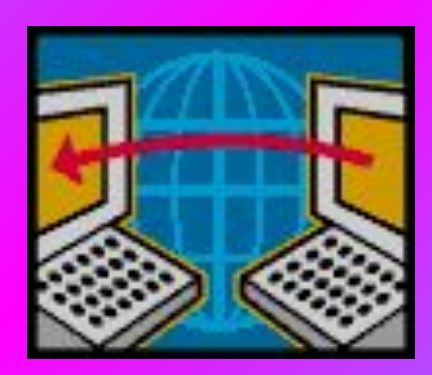

Фролова М. В., зам. директора по УВР

**Уроки с использованием ИКТ**

 **можно проводить:**

 **в компьютерном классе без мультимедийного проектора;**

 **в компьютерном классе с мультимедийным проектором;**

 **в классе с наличием одного компьютерного места и мультимедийного проектора;**

# **Организация урока с компьютерной поддержкой**

Главной особенностью УКП является то, что перераспределяются потоки информации на уроке – диалог учителя с учеником проходит через компьютер. Который выступает в роли третьего компонента обучения.

## **Основные задачи урока**

- дидактическая: учебные материалы урока, конкретная обучающая программа и аппаратура.
- методическая: определение методов использования компьютера в преподавании темы, анализ результатов урока и постановка следующей учебной цели.
- организационная: формирование и закрепление у учащихся навыков работы с учебной программой, организация рационального использования времени, исключение перегрузки учащихся.

# **Принципы разработки урока с компьютерной поддержкой**

- **1. Методическая цель урока и определяемый ею тип урока;**
- **2. Численность учебной группы (класса), и численность компьютеров в учебном кабинете;**
- **3. Гигиенические требования к работе учащихся за компьютером:**

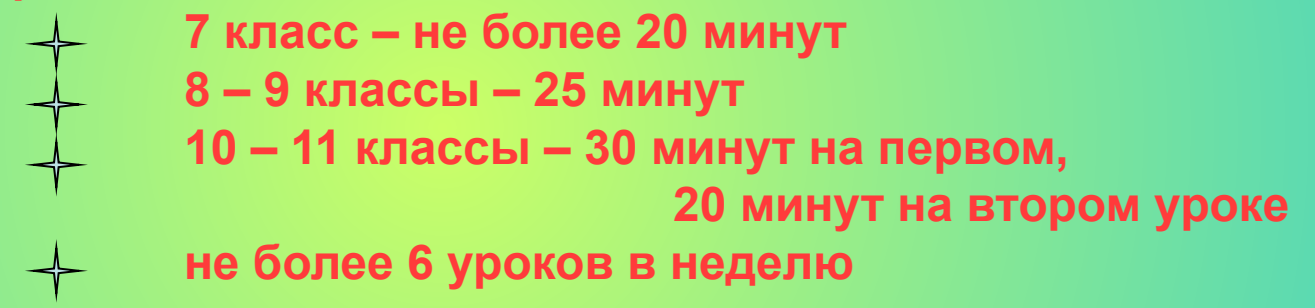

- **4. Уровень подготовки класса;**
- **5. Готовность учащихся к новому виду учебной деятельности;**
- **6. Нужно помнить, что основное преимущество, которое компьютер даёт на уроке, состоим в том. Что ученик сам определяет темп своей работы с программой.**

## **Применение мультимедийного проектора в УВП рекомендуется для:**

- рациональной формы преподнесения учебной информации;
- повышения уровня наглядности, конкретизации понятий, явлений, событий;
- организации и направления восприятия;
- создания эмоционального отношения учащихся к учебной информации, активизации познавательной деятельности учащихся, сознательного усвоения материала, развития мышления, пространственного воображения, наблюдательности;
- повторения, обобщения, систематизации и контроля знаний;
- иллюстрации связи теории с практикой.

## **Правила проведения медиа-уроков в школе.**

## **I этап. Учитель должен:**

- **1. Предупредить администрацию школы за неделю до даты проведения урока;**
- **2. Заполнить бланк-заявку на урок и утвердить её у директора школы за подписью и печатью;**
- **3. Разработать план урока в электронном виде;**
- **4. Утвердить план проведения урока, оговорить техническую и программную части.**
- **5. По договорённости с администрацией школы пригласить на урок своих коллег.**

#### **II этап.**

- **1. Провести с учащимися беседу о правилах поведения в компьютерном классе;**
- **2. Скопировать все используемые на уроке документы в одну папку на базовом компьютере;**
- **3. Ученики должны занести в класс дополнительные стулья или унести лишние**

## **III этап. Обсуждение урока.**

**Учитель должен сделать самоанализ урока, указав сильные, слабые стороны, выводы, рекомендации. Школа оставляет за собой право сделать урок открытым.**

## **Советы учителю, проводящему медиа-урок.**

- 1. При системе медиа-уроков необходимо использовать одну и ту же папку общего доступа, и все материалы помещать именно туда;
- 2. При разборе новой темы можно предложить двум ученикам подойти к проектору и разобрать тему вслух. Один управляет компьютером, другой комментирует увиденное. Учитель координирует процесс;
- 3. При проведении сдвоенного урока необходимо делать активный перерыв;
- 4. В качестве разгрузочного момента можно предложить учащимся несколько занимательных сюжетов, сделанных в Power Point;
- 5. Можно воспользоваться мультимедийными CD-дисками с виртуальными лабораторными работами, установить их на пользовательские компьютеры. Это эффективно в условиях нехватки экспериментального оборудования или невозможности выполнить эту работу физически.

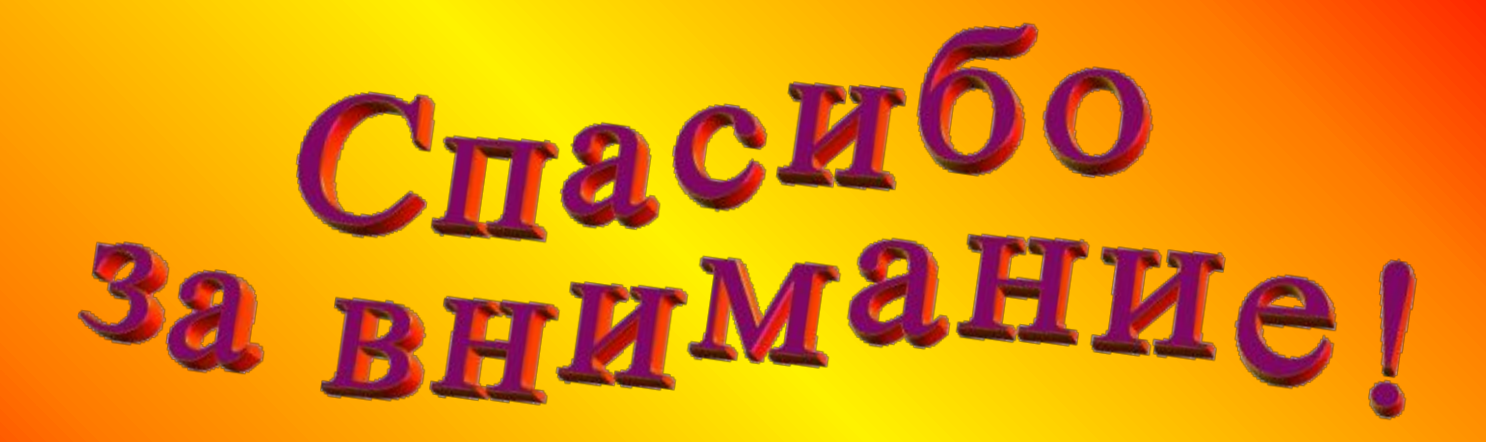